## **РАБОЧАЯ ПРОГРАММА ПРОФЕССИОНАЛЬНОГО МОДУЛЯ**

**ПМ.04 Создание ключевых вербальных и визуальных сообщений, основных креативных решений и творческих материалов на основных рекламных носителях**. для специальности **42.02.01 Реклама** 

> ДОКУМЕНТ ПОДПИСАН ЭЛЕКТРОННОЙ ПОДПИСЬЮ

Сертификат: 01EB91710023B0C5B64D74F7781AC11FE2 Владелец: МАНЮШИС АЛЬГИРДАС ЮОЗО Действителен: с 16.06.2023 до 16.09.2024

**Москва 2024**

Рабочая программа профессионального модуля рассмотрена и одобрена предметной (цикловой) комиссией преподавателей профессионального цикла.

Рабочая программа профессионального модуля разработана на основе Федерального государственного образовательного стандарта (далее – ФГОС) по специальности среднего профессионального образования (далее – СПО) 42.02.01 Реклама, утвержденного приказом Министерства просвещения Российской Федерации от 21 июля 2023 г. N 552 (зарегистрирован в Минюсте РФ 22 августа 2023 г. № 74908)

Внутренняя экспертиза: Заведующая УМУ Заметта Д.Н.

## **СОДЕРЖАНИЕ**

- **1. ОБЩАЯ ХАРАКТЕРИСТИКА РАБОЧЕЙ ПРОГРАММЫ ПРОФЕССИОНАЛЬНОГО МОДУЛЯ**
- **2. СТРУКТУРА И СОДЕРЖАНИЕ ПРОФЕССИОНАЛЬНОГО МОДУЛЯ**
- **3. УСЛОВИЯ РЕАЛИЗАЦИИ ПРОФЕССИОНАЛЬНОГО МОДУЛЯ**
- **4. КОНТРОЛЬ И ОЦЕНКА РЕЗУЛЬТАТОВ ОСВОЕНИЯ ПРОФЕССИОНАЛЬНОГО МОДУЛЯ**

# **1. ОБЩАЯ ХАРАКТЕРИСТИКА РАБОЧЕЙ ПРОГРАММЫ ПРОФЕССИОНАЛЬНОГО МОДУЛЯ**

## **ПМ.04 Создание ключевых вербальных и визуальных сообщений, основных креативных решений и творческих материалов на основных рекламных носителях.**

## **1.1. Цель и планируемые результаты освоения профессионального модуля**

В результате изучения профессионального модуля обучающийся должен освоить основной вид деятельности: Создание ключевых вербальных и визуальных сообщений, основных креативных решений и творческих материалов на основных рекламных носителях и соответствующие ему общие компетенции и профессиональные компетенции:

### Перечень общих компетенций

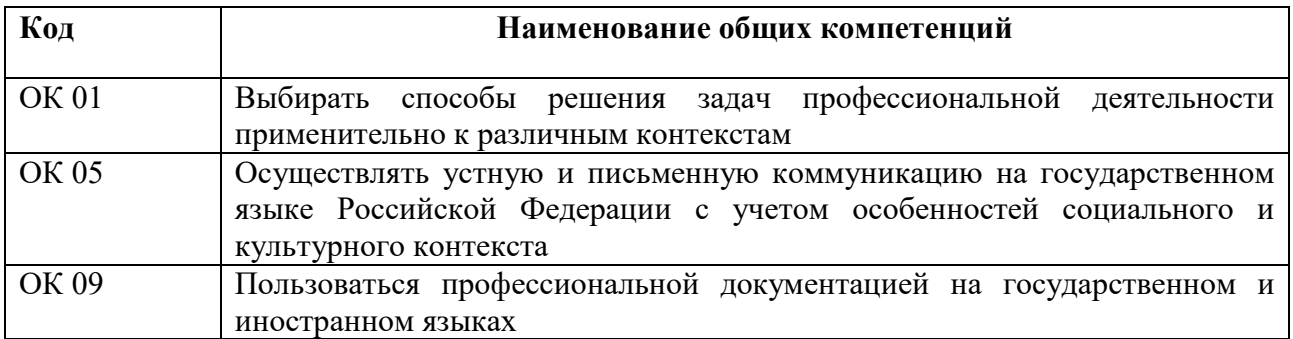

#### Перечень профессиональных компетенций

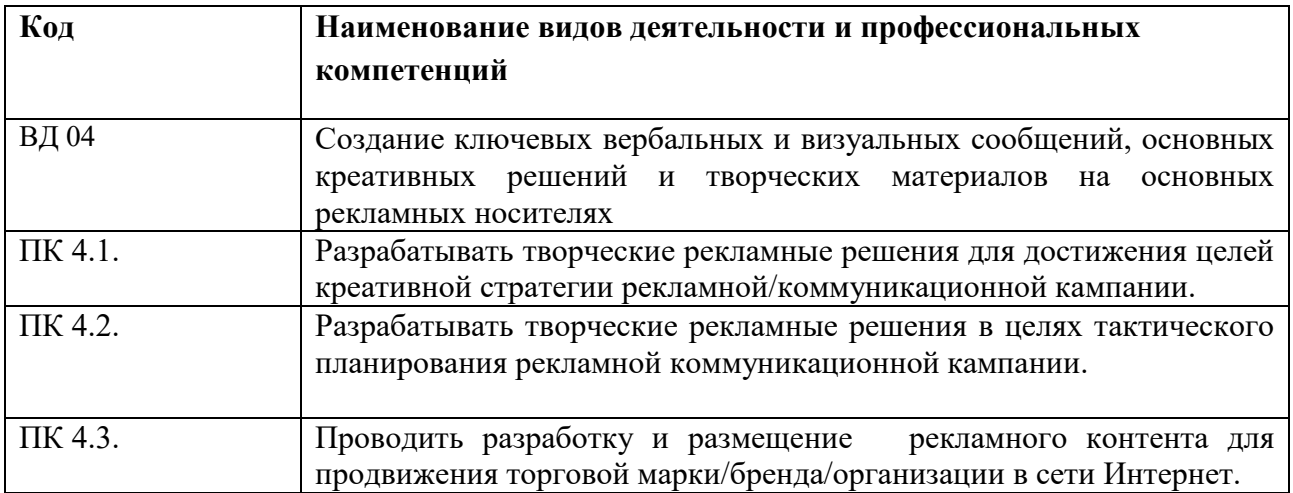

### В результате освоения профессионального модуля обучающийся должен:

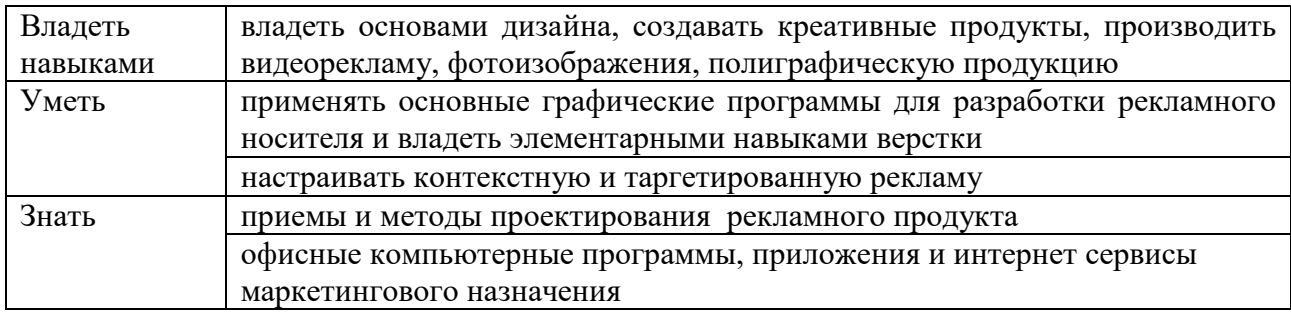

Всего часов 562

в том числе в форме практической подготовки 180 час.

Из них на освоение МДК 370 час.

в том числе самостоятельная работа – 56 час.

Курсовой проект 20 час.

практики, в том числе учебная 108 час.

производственная 72 час.

Промежуточная аттестация **-** экзамен по модулю 12 час.

## **2. СТРУКТУРА И СОДЕРЖАНИЕ ПРОФЕССИОНАЛЬНОГО МОДУЛЯ**

# **2.1. Структура профессионального модуля ПМ.04 Создание ключевых вербальных и визуальных сообщений, основных креативных**

## **решений и творческих материалов на основных рекламных носителях.»**

## **Для специальности 42.02.01 Реклама**

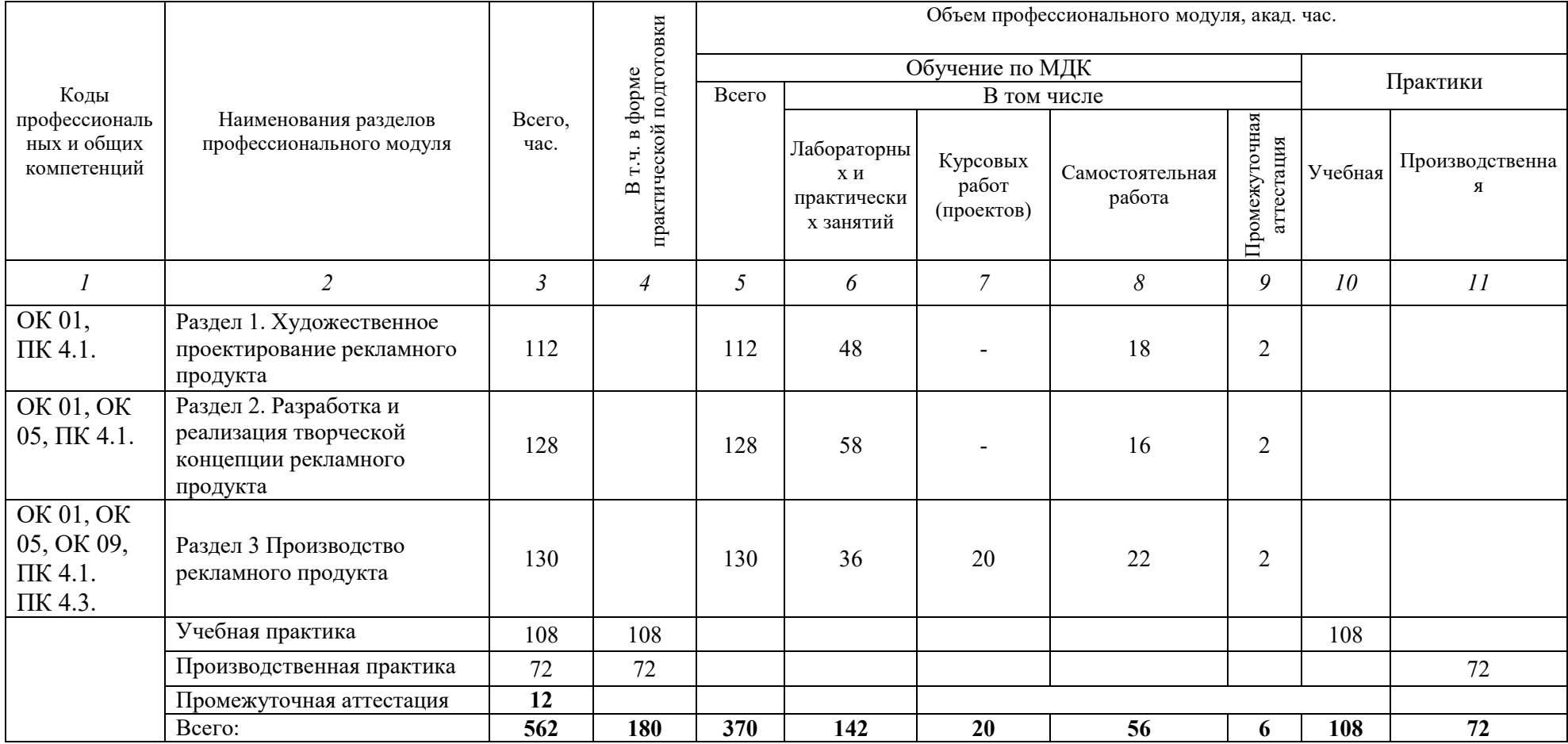

## **2.2. Тематический план и содержание профессионального модуля ПМ.04 Создание ключевых вербальных и визуальных сообщений, основных креативных решений и творческих материалов на основных рекламных носителях»**

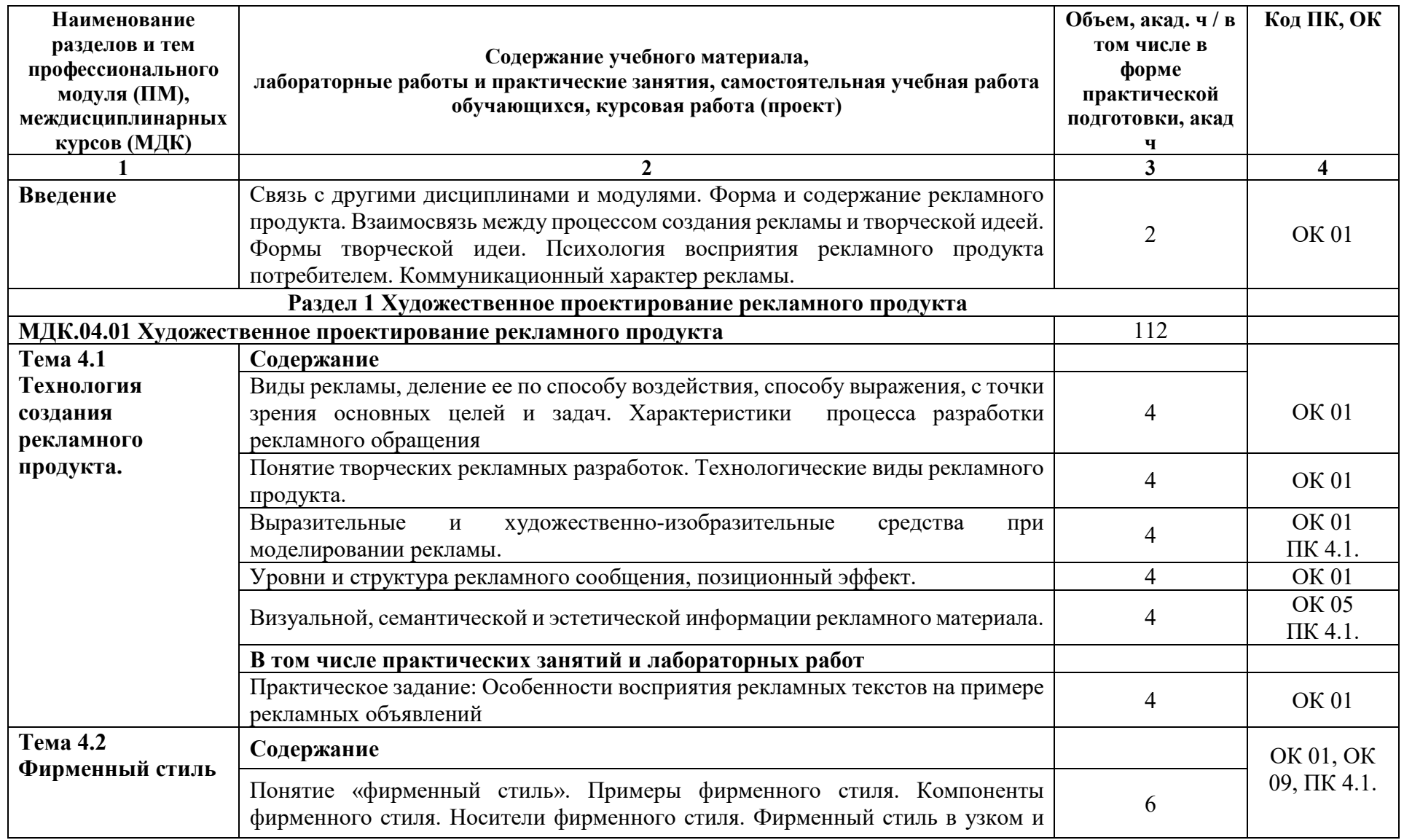

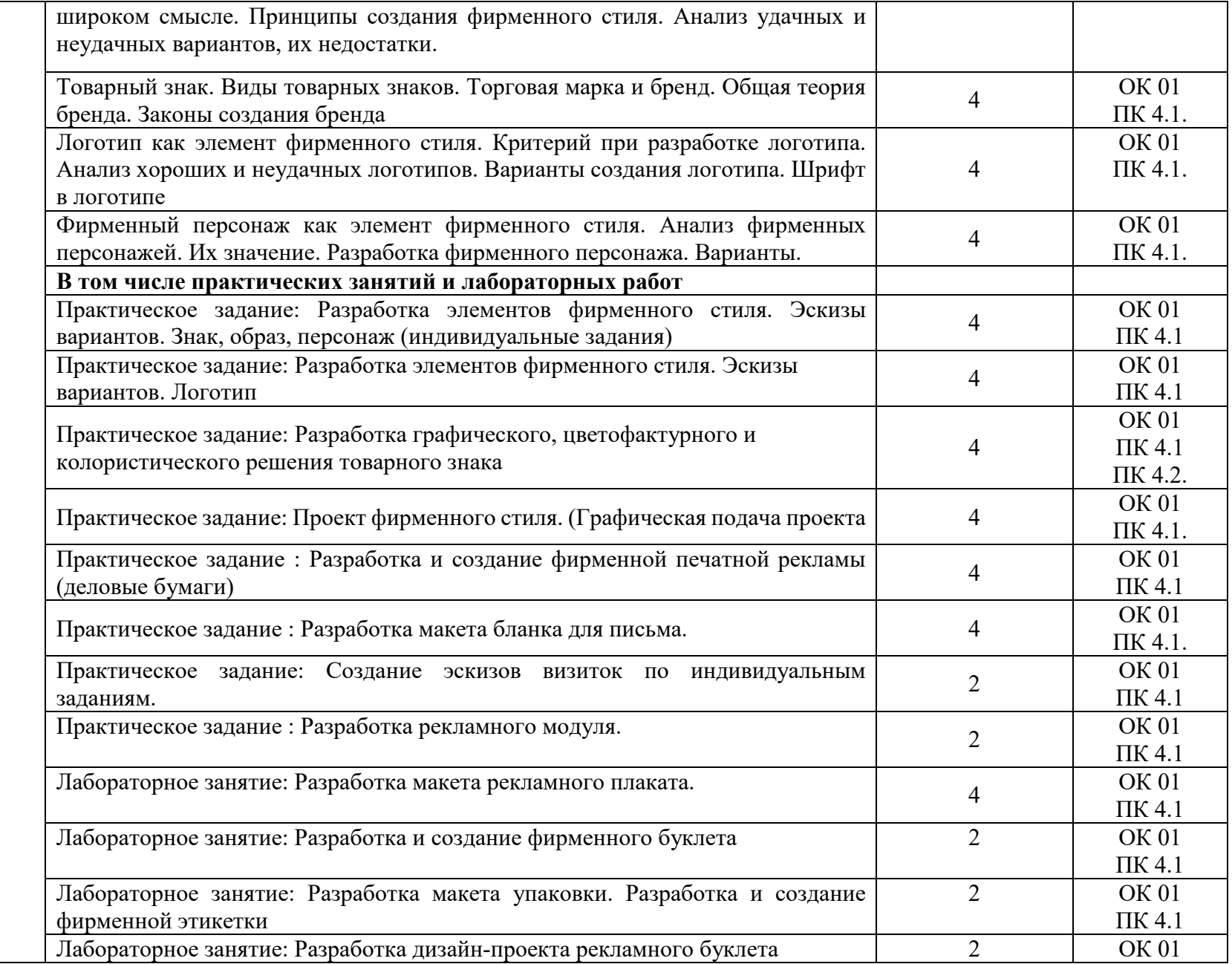

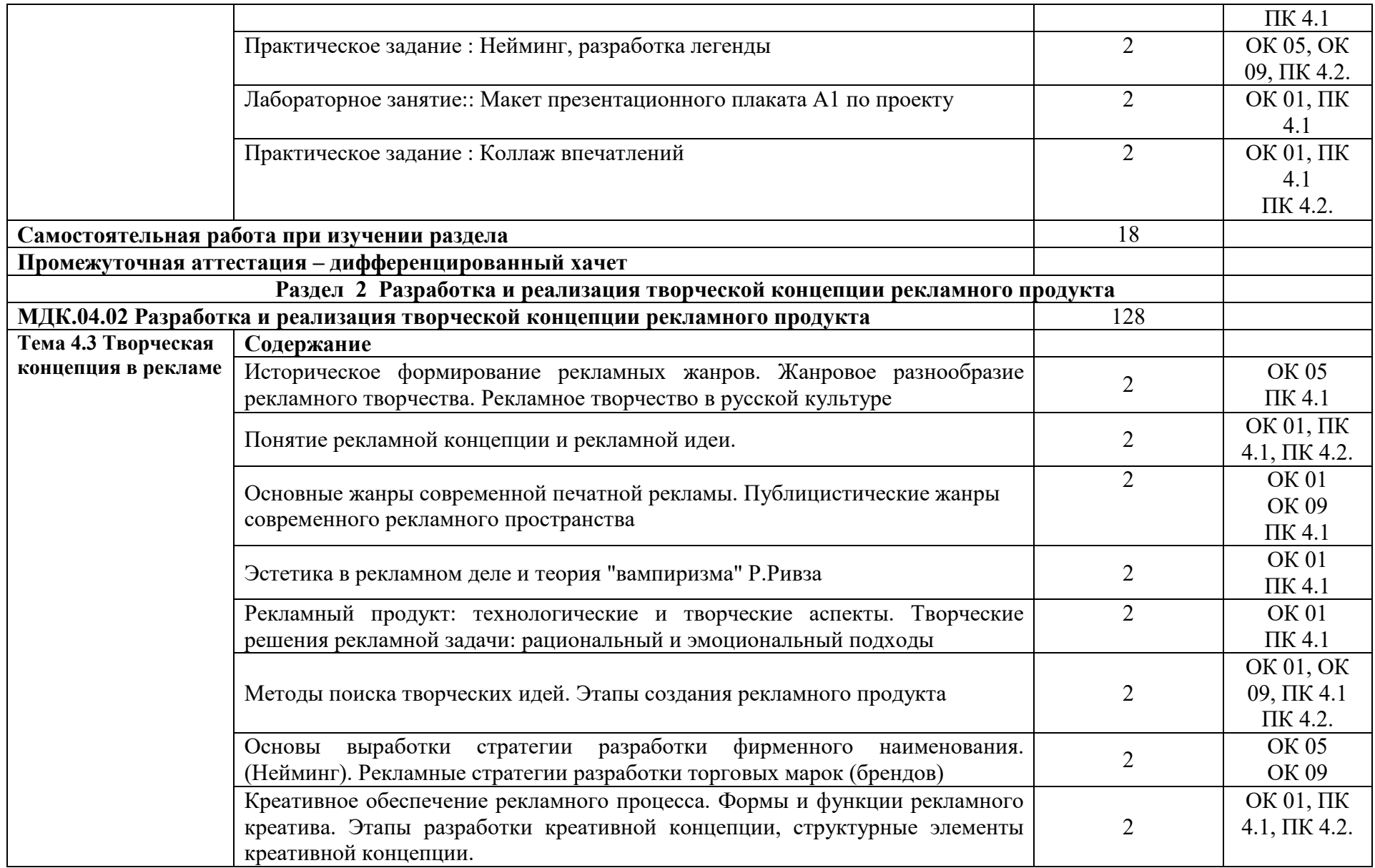

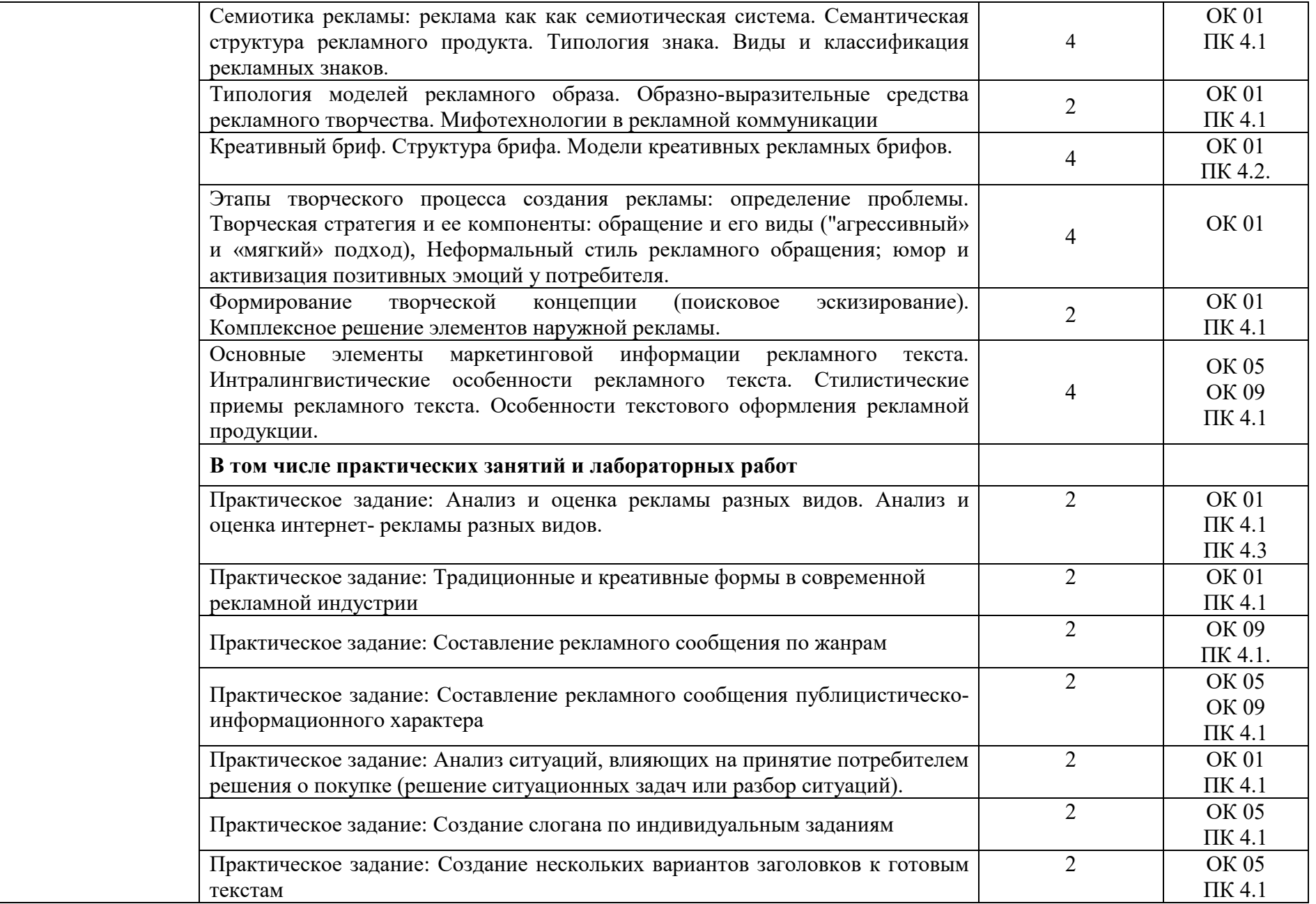

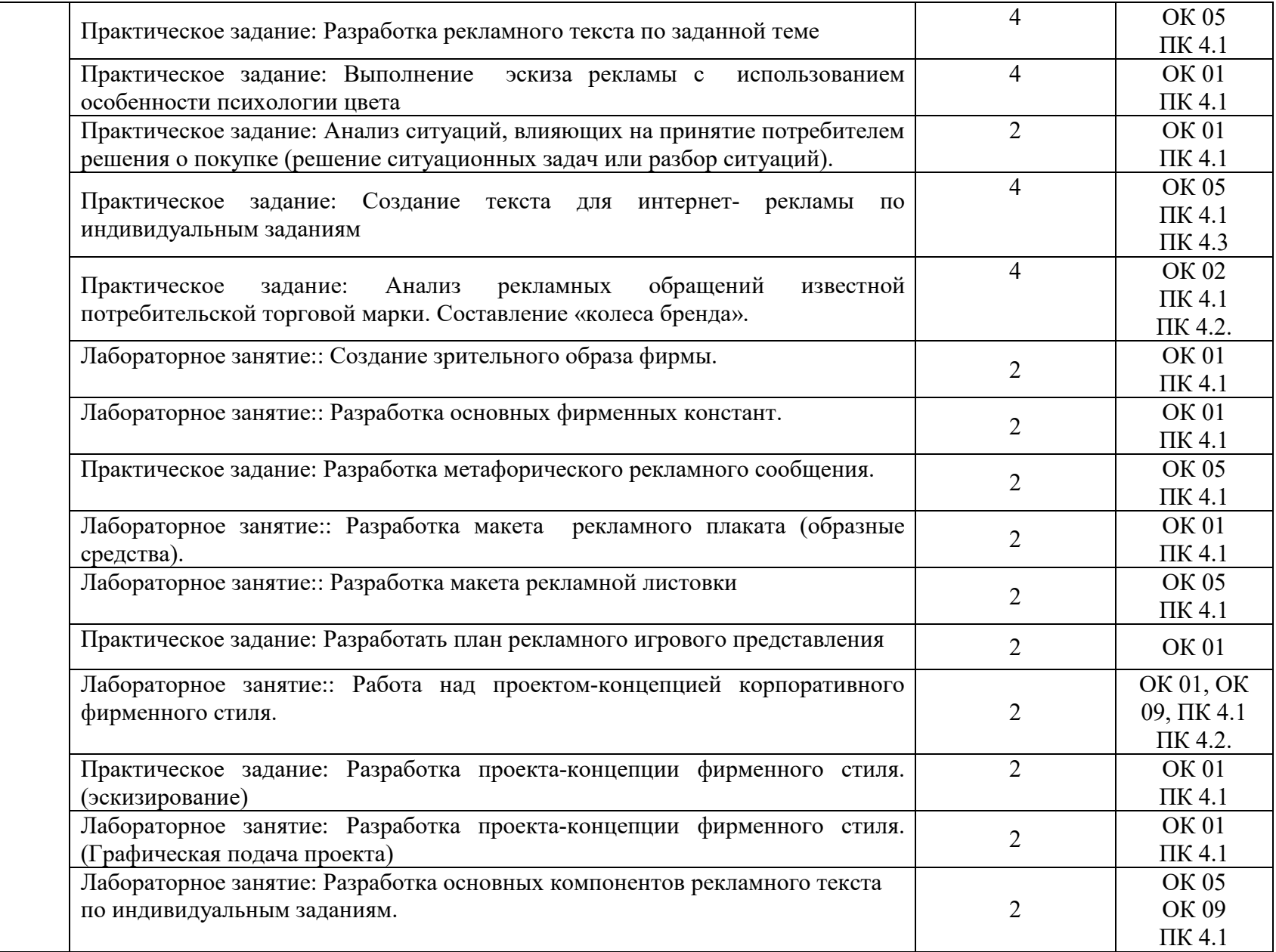

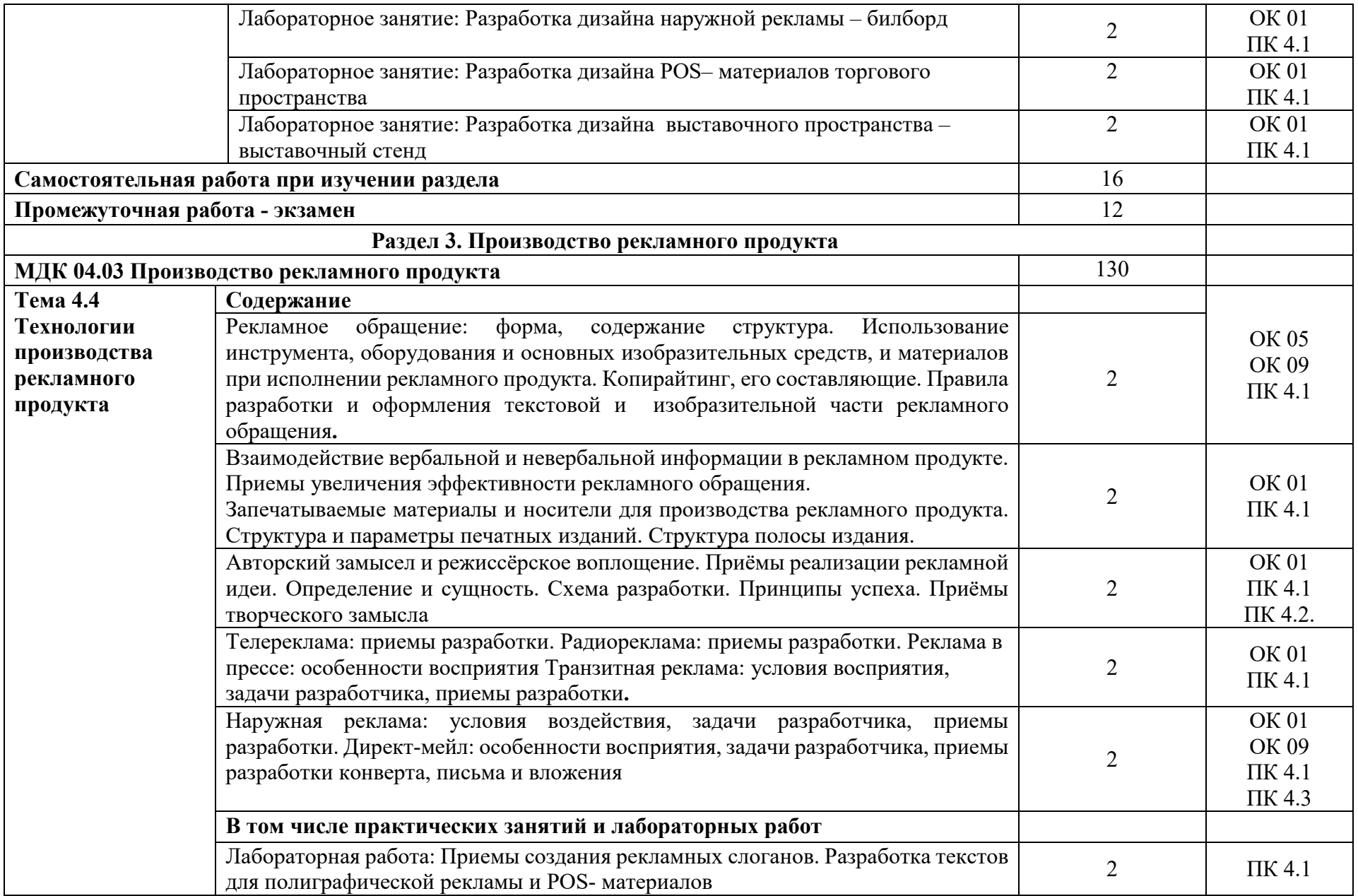

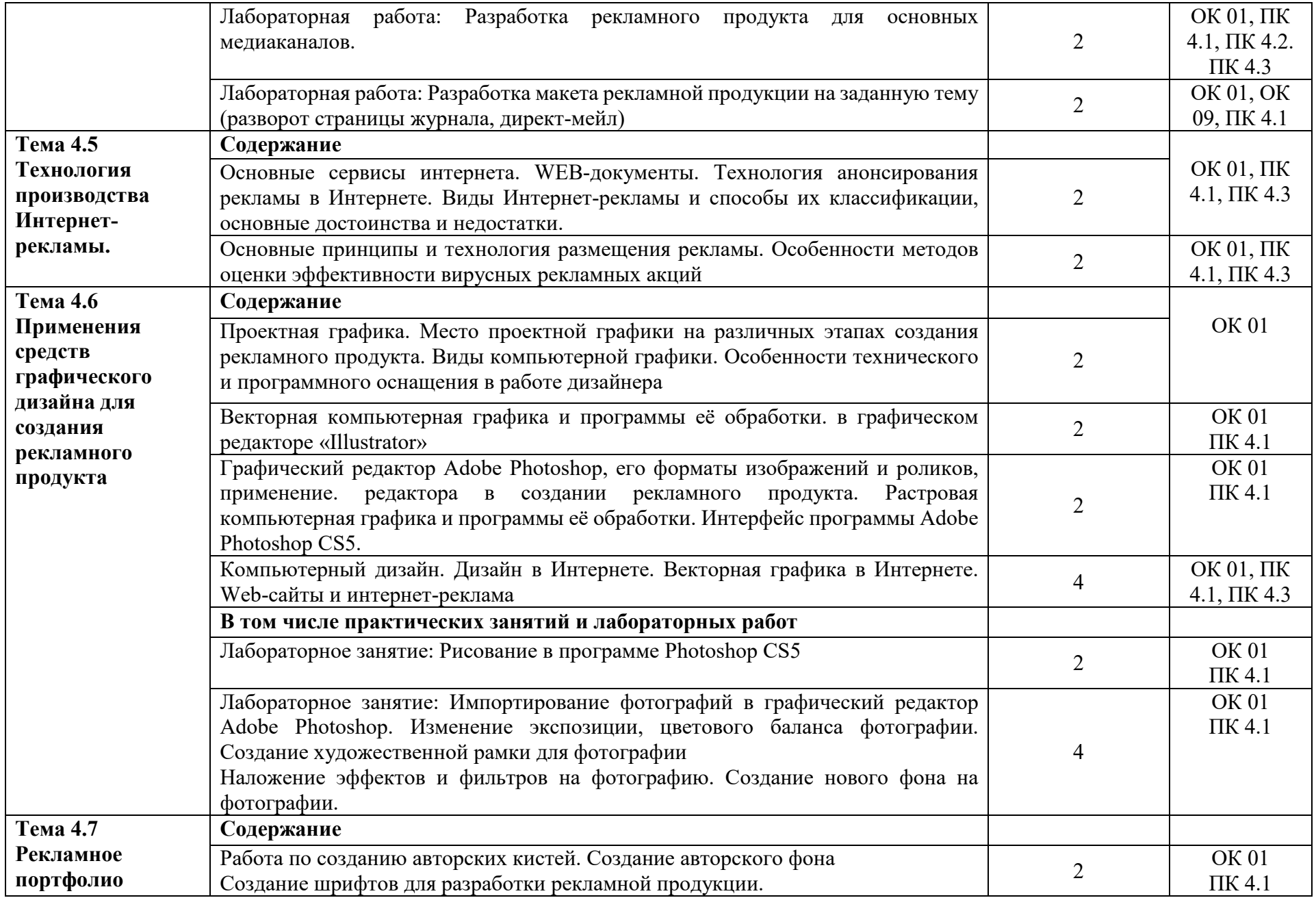

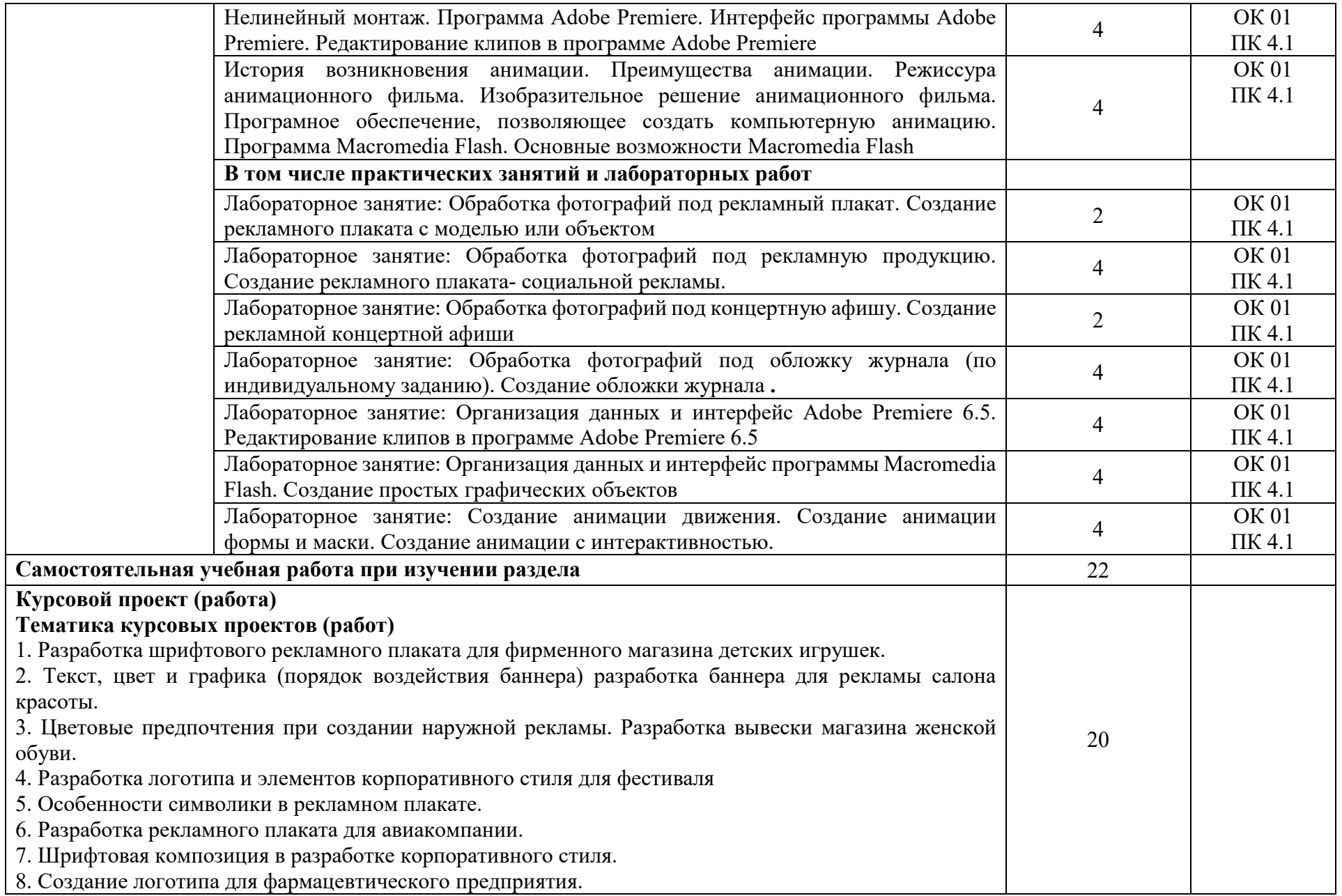

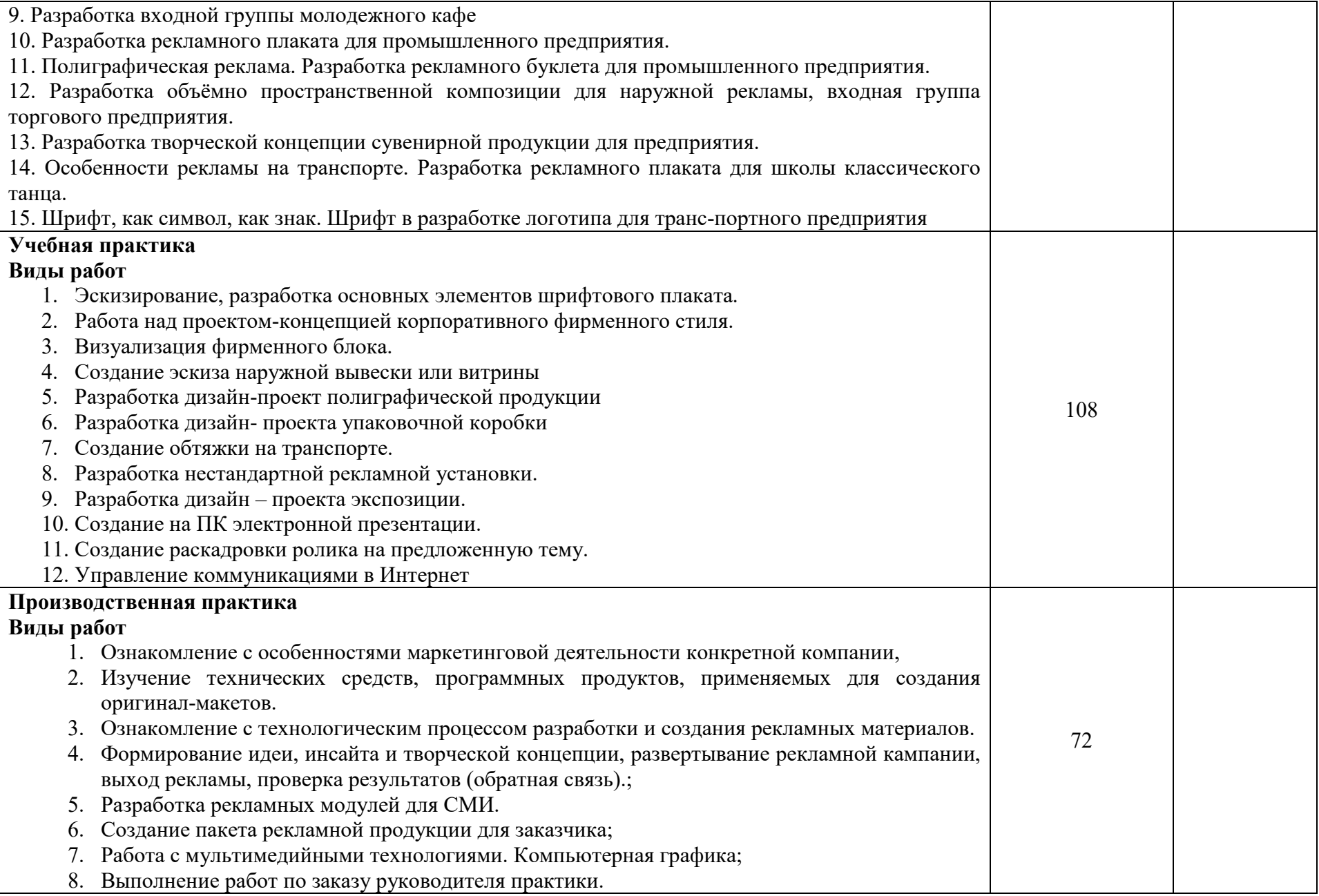

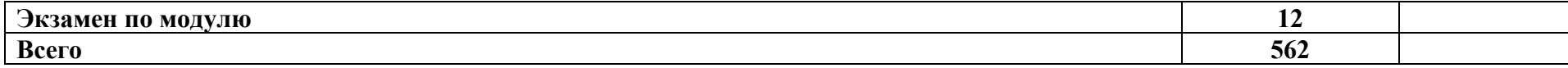

# **3. УСЛОВИЯ РЕАЛИЗАЦИИ ПРОФЕССИОНАЛЬНОГО МОДУЛЯ 3.1. Для реализации программы профессионального модуля предусмотрены следующие специальные помещения:**

Учебная аудитория (кабинет «Композиции, рисунка и живописи») для проведения занятий всех видов, предусмотренных образовательной программой, в том числе групповых и индивидуальных консультаций, текущего контроля и промежуточной аттестации, оснащенная оборудованием, техническими средствами обучения и материалами, учитывающими требования международных стандартов

Специализированная мебель:

учебная мебель (стул с пюпитром) по количеству обучающихся; комплект мебели для преподавателя; маркерная доска; мольберты; натюрмортный фонд, включающий гипсовые модели головы, геометрических тел, драпировки.

Технические средства обучения:

компьютер в сборе для преподавателя, проектор, экран, телевизор.

Перечень лицензионного программного обеспечения, в том числе отечественного производства:

Windows 10, КонсультантПлюс, Система ГАРАНТ, Kaspersky Endpoint Security.

Компьютерная техника с подключением к сети «Интернет» и доступом в электронную информационно-образовательную среду ММУ.

Учебная аудитория (лаборатория компьютерного дизайна; лаборатория компьютерной графики и видеомонтажа; фотолаборатория) для проведения занятий всех видов,

предусмотренных образовательной программой, в том числе групповых и

индивидуальных консультаций, текущего контроля и промежуточной аттестации,

оснащенная оборудованием, техническими средствами обучения и материалами,

учитывающими требования международных стандартов

Специализированная мебель:

комплект учебной мебели (стол, стул) по количеству обучающихся; комплект мебели для преподавателя; маркерная доска.

Технические средства обучения:

компьютер в сборе для преподавателя; компьютеры в сборе для обучающихся; проектор; экран.

Перечень свободно распространяемого и лицензионного программного обеспечения, в том числе отечественного производства:

WindowsServer2016, Windows 10, Microsoft Office, КонсультантПлюс, Система ГАРАНТ, Kaspersky Еndpoint Security, Gimp, Inkscape,Shotcut, Blender.

Компьютерная техника с подключением к сети «Интернет» и доступом в электронную информационно-образовательную среду ММУ.

Библиотека (читальный зал, помещение для самостоятельной работы обучающихся) Специализированная мебель:

комплект учебной мебели, в т.ч. адаптивные парты для лиц с ОВЗ и инвалидов. Технические средства обучения:

компьютеры в сборе; телевизор Sharp; беспроводная клавиатура Clevy с большими ярко окрашенными кнопками и разделителем для лиц с нарушениями опорно-двигательного аппарата; роллер, заменяющий компьютерную мышь, для лиц с нарушениями опорнодвигательного аппарата; видеоувеличитель электронный ручной, позволяющий читать слабовидящим людям плоскопечатный текст на мониторе (экране) с возможностью увеличения текста; портативный дисплей Брайля Focus 14 Blue, включающий точечную клавиатуру, возможность подключения к ПК; клавиатура со шрифтом Брайля; наушники; колонки.

Перечень лицензионного программного обеспечения, в том числе отечественного производства:

Windows 10, КонсультантПлюс, Система ГАРАНТ, Kaspersky Еndpoint Security.

Компьютерная техника с подключением к сети «Интернет» и доступом в электронную информационно-образовательную среду ММУ.

Помещение для самостоятельной работы обучающихся (методический кабинет) Специализированная мебель:

комплект учебной мебели (стол, стул) по количеству обучающихся; комплект мебели для преподавателя; маркерная доска.

Технические средства обучения:

компьютер в сборе для преподавателя; компьютеры в сборе для обучающихся; колонки; проектор, экран.

Перечень лицензионного программного обеспечения, в том числе отечественного производства:

WindowsServer2016, Windows 10, Microsoft Office, КонсультантПлюс, Система ГАРАНТ, Kaspersky Еndpoint Security.

Компьютерная техника с подключением к сети «Интернет» и доступом в электронную информационно-образовательную среду ММУ.

## **3.2. Информационное обеспечение реализации программы**

# **1. Основные печатные издания**

1. Брянкина С.Ю., Орехов Н.Н., Бабаева К.А. Художественное проектирование рекламного продукта: метод. указания для студентов специальности 42.02.01 Реклама..- М.: МИПК им. И. Федорова, 2020– 288 с.

2. Борисов, А. А. Методические подходы в интернет-маркетинге. Основные метрики и показатели эффективности рекламной кампании / А. А. Борисов // Вестник Алтайской академии экономики и права. – 2019. – № 2-1. – С. 49-52.

3. Селезнева, Л. В. Написание рекламных текстов : учебное пособие для среднего профессионального образования / Л. В. Селезнева. – Москва : Издательство Юрайт, 2021. – 159 с.

4. Волохов, А. А. Каналы коммуникации с потребителями в интернете / А. А. Волохов // Путеводитель предпринимателя. – 2019. – № 42. – С. 67-72.

5. Гончаров, В. Н. Использование интернет-технологий в маркетинге / В. Н. Гончаров, Е. В. Курипченко // Менеджер. – 2020. – № 3(93). – С. 181-187.

### **2. Основные электронные издания**

**1.** Крайнов, Г. Н. Технология подготовки и реализации кампании по рекламе и связям с общественностью / Г. Н. Крайнов. — 2-е изд., стер. — Санкт-Петербург : Лань, 2023. — 372 с. — ISBN 978-5-507-45867-7. — Текст : электронный // Лань : электроннобиблиотечная система. — URL: https://e.lanbook.com/book/288947

**2.** Бочарова, Т. И. Рекламный текст. Сборник упражнений / Т. И. Бочарова. — 3-е изд., стер. — Санкт-Петербург : Лань, 2022. — 88 с. — ISBN 978-5-507-44709-1. — Текст : электронный // Лань : электронно-библиотечная система. — URL: https://e.lanbook.com/book/238658

## **3. Дополнительные источники**

1. Федеральный закон «О рекламе» №38 ФЗ.- М.: ИНФРА-М, 2006.

2. Романов А. А., Васильев Г. А., Поляков В. А. Разработка рекламного продукта: учебное пособие.- : Вузовский учебник, Инфра-М, 2020–320 с.

3. Трищенко, Д. А. Техника и технологии рекламного видео : учебник и практикум для вузов / Д. А. Трищенко. – Москва : Издательство Юрайт, 2021. – 177 с.

4. Карпова С.В. Рекламное дело: Учебник и практикум для СПО.- М.: Юрайт, 2019– 380 с.

5. Поляков, В. А. Разработка и технологии производства рекламного продукта : учебник и практикум для вузов / В. А. Поляков, А. А. Романов. – Москва : Издательство Юрайт, 2021. – 502 с.

6. Гринько, О. И. Место и роль контент-маркетинга в системе маркетинговых коммуникаций / О. И. Гринько // Современная экономическая наука: теоретический и практический потенциал. Инновационное развитие современного экономического образования : материалы Международной научно-практической конференции, Ярославль, 04 декабря 2019 года. – Ярославль: Общество с ограниченной ответственностью «Филигрань»,  $2020. - C. 43-49.$ 

7. Гришкина, Ю. Э. Ключевые инструменты цифрового маркетинга на онлайнплатформе / Ю. Э. Гришкина // Хроноэкономика. – 2019. – № 2(15). – С. 188-194.

8. Гуриева, Л. К. Возможности интернет-маркетинга современной компании / Л. К. Гуриева, Г. Э. Батагов // Управление экономическими и социальными системами региона : Сборник научных трудов / Под редакцией С.Ф. Дзагоева. – Владикавказ : Северо-Осетинский государственный университет им. К.Л. Хетагурова, 2019. – С. 120-126.

9. Гюмюшлю, А. И. Методы продвижения с использованием Интернет-маркетинга / А. И. Гюмюшлю, Ж. Санду // Практический маркетинг : Материалы IV международной студенческой научно-практической конференции, Москва, 24 апреля 2019 года / Ответственный редактор И.Л. Сурат. – Москва: Негосударственное образовательное частное учреждение высшего образования «Московский экономический институт», 2019. – С. 356-363.

### **3.3. Реализация элементов практической подготовки**

Практическая подготовка при реализации учебных предметов, курсов, дисциплин (модулей) организуется путем проведения практических занятий, практикумов, лабораторных работ и иных аналогичных видов учебной деятельности, предусматривающих участие обучающихся в выполнении отдельных элементов работ, связанных с будущей профессиональной деятельностью.

Практическая подготовка может включать в себя отдельные занятия лекционного типа, которые предусматривают передачу учебной информации обучающимся, необходимой для последующего выполнения работ, связанных с будущей профессиональной деятельностью.

#### **3.4. Воспитательная составляющая программы**

Воспитательная система в Университете направлена на формирование и развитие интеллектуальной, культурной, творческой, нравственной личности обучающегося, будущего специалиста, сочетающего в себе профессиональные знания и умения, высокие моральные и патриотические качества, обладающего правовой и коммуникативной культурой, активной гражданской позицией.

ПМ.04 Создание ключевых вербальных и визуальных сообщений, основных креативных решений и творческих материалов на основных рекламных носителях способствует развитию личностных результатов ЛР 1-12 с учетом Программы воспитания обучающихся.

#### **3.5. Применение электронного обучения и дистанционных образовательных технологий**

При реализации образовательной программы образовательная организация вправе применять электронное обучение (ЭО) и дистанционные образовательные технологии (ДОТ).

Под электронным обучением понимается организация образовательной деятельности с применением содержащейся в базах данных и используемой при реализации образовательных программ информации и обеспечивающих ее обработку информационных технологий, технических средств, а также информационно-телекоммуникационных сетей, обеспечивающих передачу по линиям связи указанной информации, взаимодействие обучающихся и педагогических работников. Под дистанционными образовательными технологиями понимаются образовательные технологии, реализуемые в основном с применением информационно-телекоммуникационных сетей при опосредованном (на расстоянии) взаимодействии обучающихся и педагогических работников.

### **3.6.Особенности организации обучения для лиц с ограниченными возможностями здоровья**

Адаптация рабочей программы дисциплины проводится при реализации адаптивной образовательной программы (при предоставлении индивидуальной программы реабилитации или абилитации (ИПРА) инвалида разрабатывается в соответствии с его потребностями) – в целях обеспечения права инвалидов и лиц с ограниченными возможностями здоровья на получение профессионального образования, создания необходимых для получения среднего профессионального образования условий, а также обеспечения достижения обучающимися инвалидами и лицами с ограниченными возможностями здоровья результатов формирования практического опыта.

Информация о специальных условиях, созданных для обучающихся с ограниченными возможностями здоровья, размещена на сайте ММУ (http://www.mi.university).

Для обучения инвалидов и лиц с ОВЗ, имеющих нарушения опорно-двигательного аппарата обеспечиваются условия беспрепятственного доступа в учебные помещения, столовую, туалетные, другие помещения (наличие пандусов, поручней, расширенных дверных проемов и др.).

## **3.7.Оборудование учебного кабинета для обучающихся с различными видами ограничения здоровья**

Оснащение кабинета должно отвечать особым образовательным потребностям обучающихся инвалидов и лиц с ограниченными возможностями здоровья. Кабинет должен быть оснащен оборудованием и учебными местами с техническими средствами обучения для обучающихся с различными видами ограничений здоровья.

Кабинет, в котором обучаются лица с нарушением слуха, должен быть оборудован индукционными системами (индукционными петлями).

Для слабовидящих обучающихся в кабинете предусматривается наличие компьютерной техники для просмотра учебной информации при помощи видео-увеличителей, использование клавиатуры со шрифтом Брайля.

Для обучающихся с нарушением опорно-двигательного аппарата кабинет оборудуется адаптивными партами с регулировкой высоты.

Вышеуказанное оснащение устанавливается в кабинете при наличии обучающихся по адаптированной образовательной программе с учетом имеющегося типа нарушений здоровья у обучающегося.

При необходимости предоставляются бесплатно специальные учебники и учебные пособия, иная учебная литература. Имеется возможность предоставления услуг ассистента, оказывающего обучающимся с ОВЗ необходимую техническую помощь, в том числе услуг сурдопереводчиков и тифлосурдопереводчиков.

#### **3.9. Формы и методы контроля и оценки результатов обучения**

Применяемые при реализации рабочей программы формы и методы контроля проводятся с учетом ограничения здоровья обучающихся.

Целью текущего контроля является своевременное выявление затруднений и отставания обучающегося с ограниченными возможностями здоровья и внесение коррективов в учебную деятельность.

Форма промежуточной аттестации устанавливается с учетом индивидуальных психофизических особенностей обучающихся инвалидов и лиц с ограниченными возможностями здоровья (устно, письменно на бумаге, письменно на компьютере, в форме тестирования и т.п.).

При проведении промежуточной аттестации обучающемуся предоставляется время на подготовку к ответу, увеличенное не более чем в три раза от установленного для подготовки к ответу обучающимся, не имеющим ограничений по состоянию здоровья.

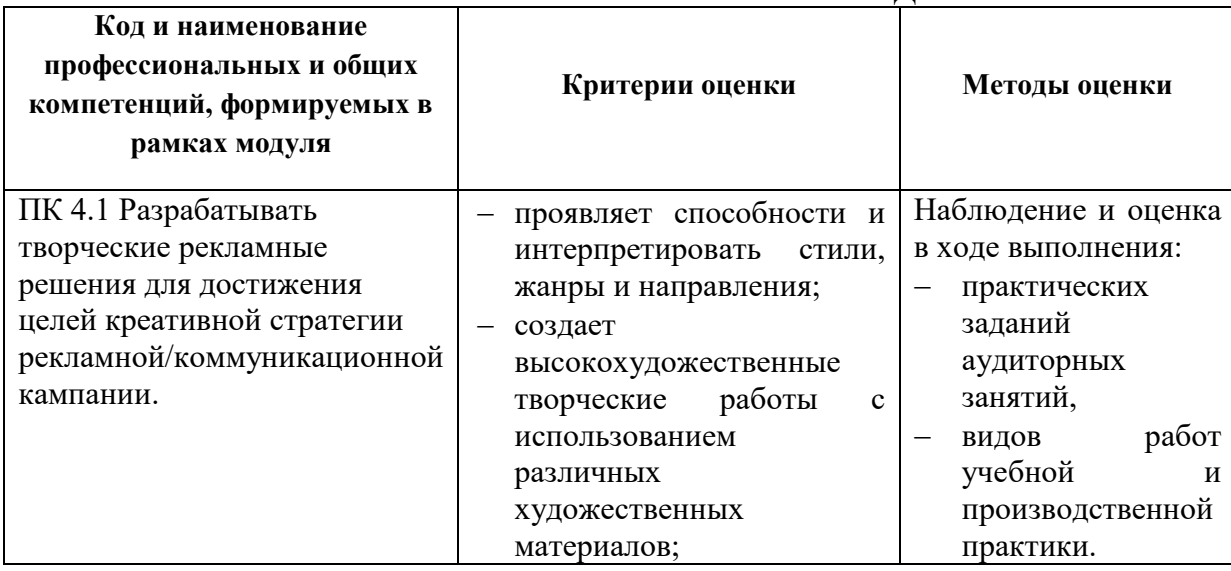

### **4. КОНТРОЛЬ И ОЦЕНКА РЕЗУЛЬТАТОВ ОСВОЕНИЯ ПРОФЕССИОНАЛЬНОГО МОДУЛЯ**

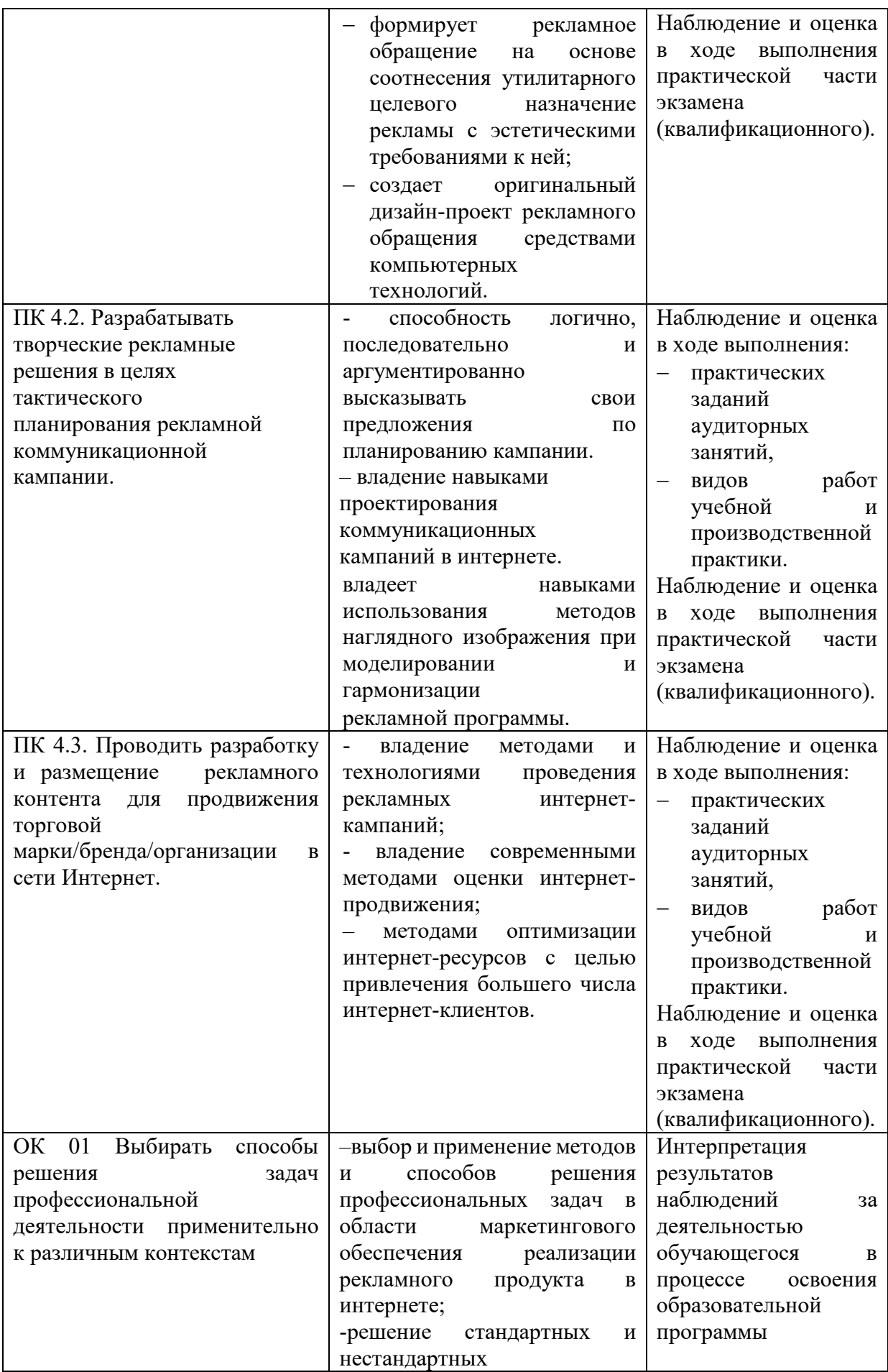

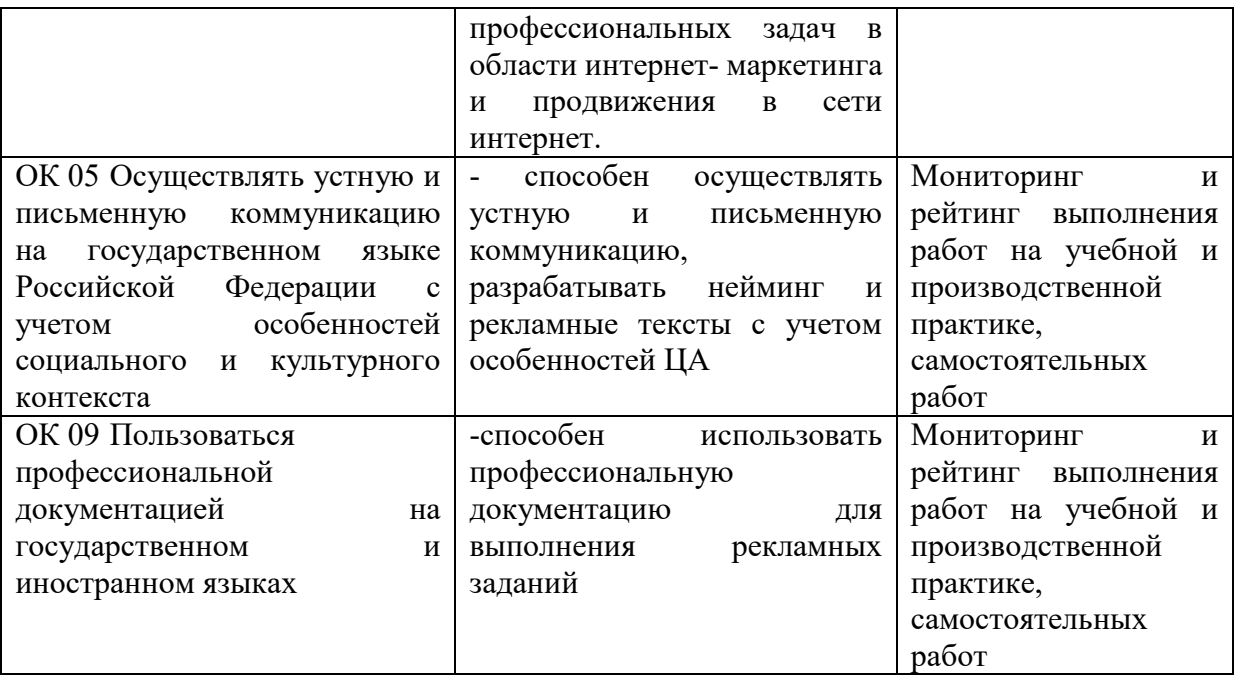

Для аттестации обучающихся на соответствие их персональных достижений обучения по учебной дисциплине создается фонд оценочных средств, позволяющие оценить предметные (знания и умения) и метапредметные результаты.

Оценка личностных результатов может быть произведена с применением следующих форм оценивания:

- персонифицированная (демонстрирующая достижения конкретного обучающегося);

- неперсонифицированная (характеризующая достижения в учебной группе, у конкретного педагогического работника, в образовательной организации в целом);

- качественная (измеренная в номинативной шкале: есть/нет);

- количественная (измеренная, например, в ранговой шкале: больше/меньше);

- интегральная (оцененная с помощью комплексных тестов, портфолио, выставок, презентаций);

- дифференцированная (оценка отдельных аспектов развития).

При этом могут предусматриваться следующие методы оценивания:

- наблюдение;

- портфолио;

- экспертная оценка;

- стандартизованные опросники;

- проективные методы;

- самооценка;

- анализ продуктов деятельности (проектов, практических, творческих работ) и т.д.